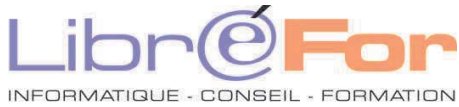

## **MS OFFICE 2007/2010/2013 - Migration « expresse »**

## **Word & Excel 2016/2019**

*Conforter ses acquis et migrer vers la nouvelle suite bureautique*

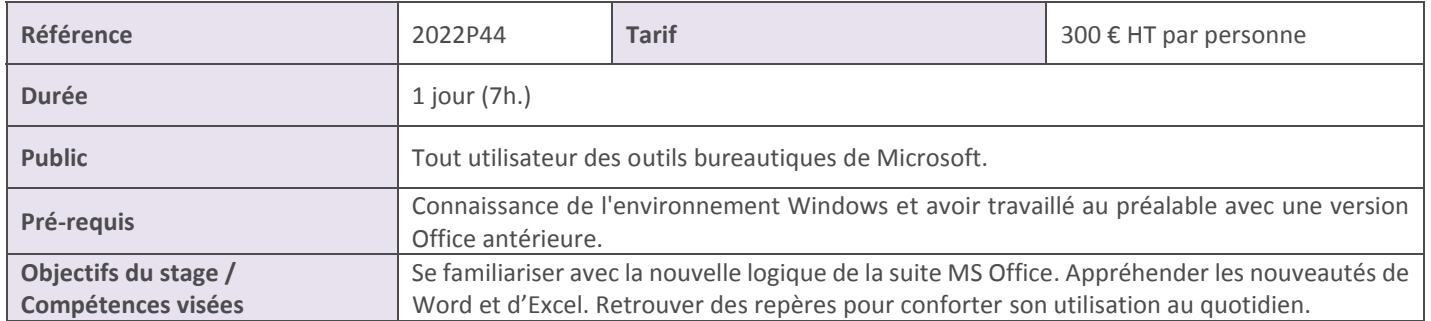

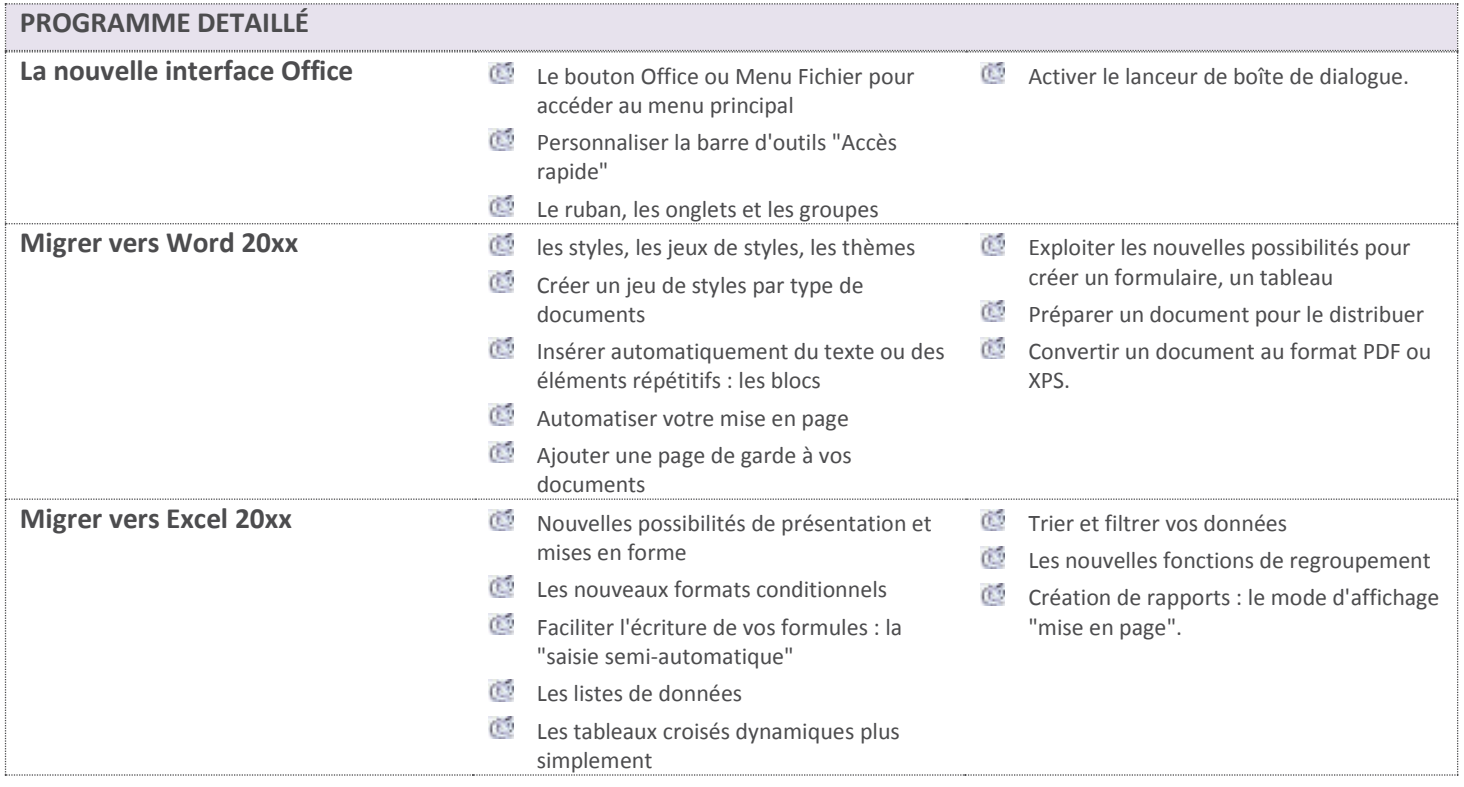

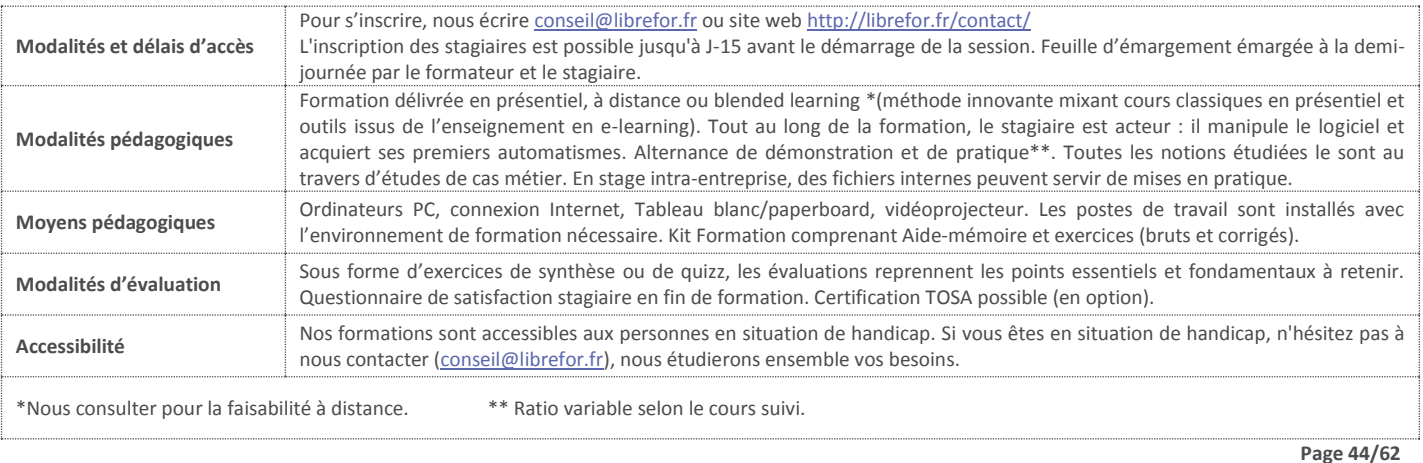